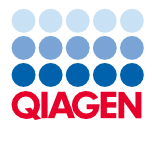

Juni 2022

# QIAsymphony® DSP Virus/Pathogen Kit Gebrauchsanweisung (Handbuch)

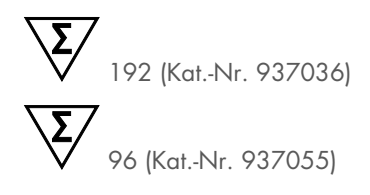

Version 2

**IVD** 

In-vitro-Diagnostikum

Zur Verwendung mit QIAsymphony DSP Virus/Pathogen Mini und Midi Kits

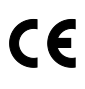

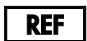

937036, 937055

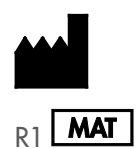

QIAGEN GmbH

QIAGEN Straße 1, 40724 Hilden, DEUTSCHLAND

R1 **MAT** 1127539DE

Sample to Insight

## Inhalt

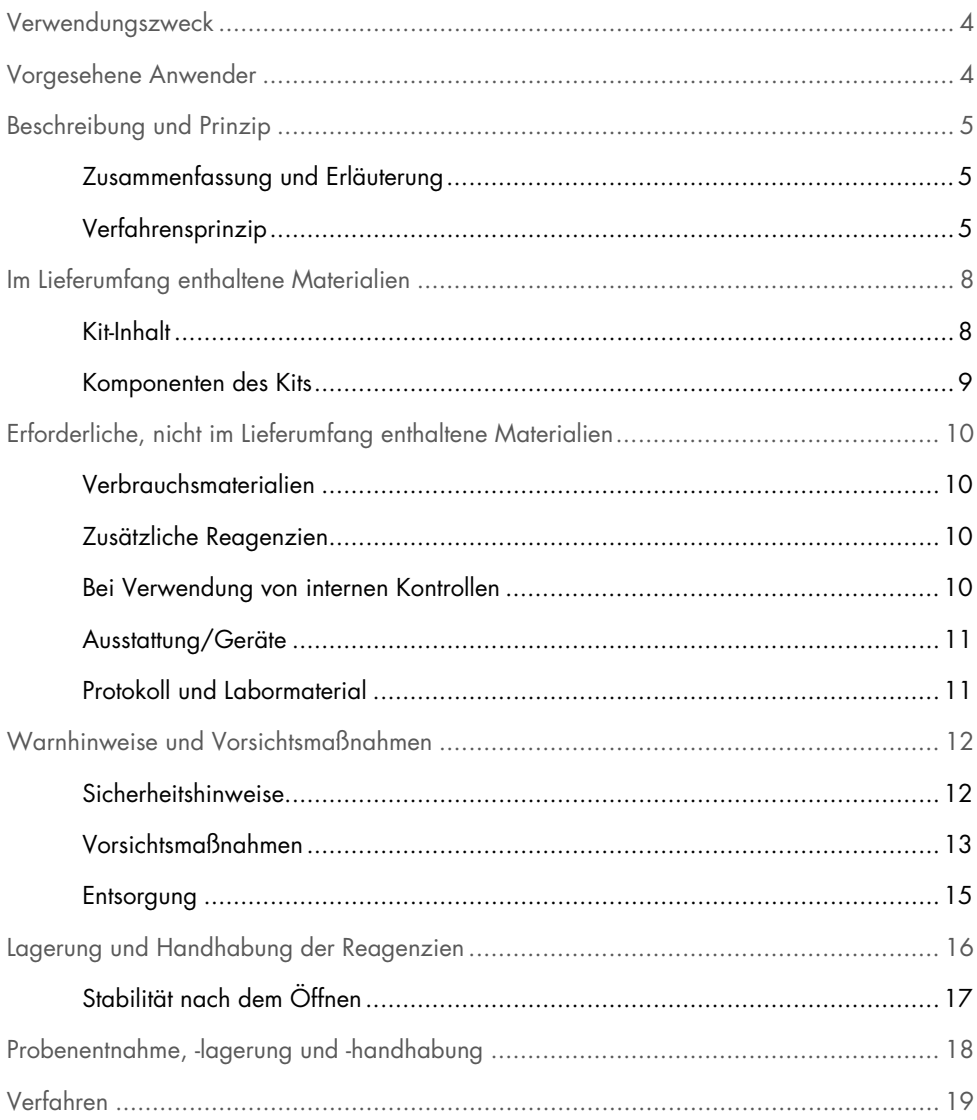

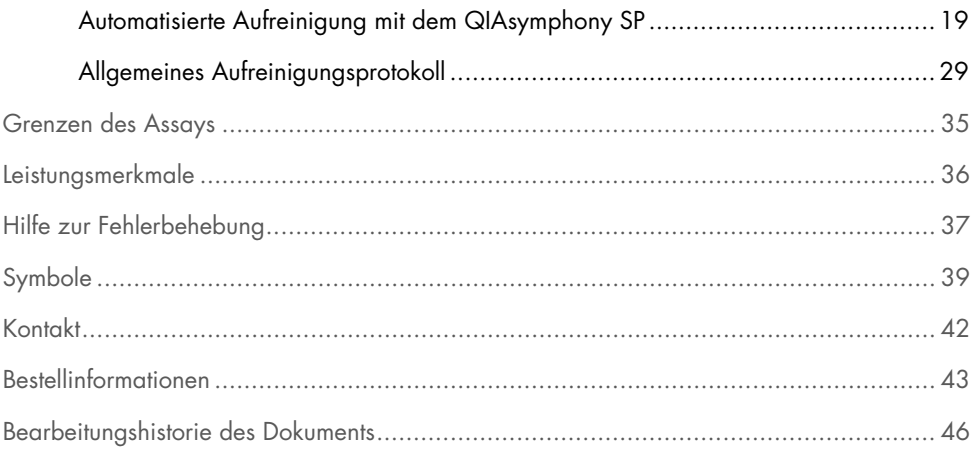

## <span id="page-3-0"></span>Verwendungszweck

Das QIAsymphony DSP Virus/Pathogen Mini Kit und das QIAsymphony DSP Virus/Pathogen Midi Kit basieren auf der Magnetpartikel-Technologie für die automatisierte Isolierung und Aufreinigung von Nukleinsäuren aus biologischen Proben.

Diese Produkte sind nur zur Verwendung durch professionelle Anwender wie z. B. Labortechniker und Ärzte, die in der Anwendung molekularbiologischer Methoden geschult sind, vorgesehen.

Das QIAsymphony DSP Virus/Pathogen-System ist für in-vitro-diagnostischen Gebrauch vorgesehen.

## <span id="page-3-1"></span>Vorgesehene Anwender

Dieses Kit ist für die Verwendung durch professionelle Anwender vorgesehen.

Das Produkt darf nur von Personen verwendet werden, die in die Verwendung molekularbiologischer Methoden und des hier beschriebenen Systems speziell eingewiesen und darin geschult wurden.

## <span id="page-4-0"></span>Beschreibung und Prinzip

## <span id="page-4-1"></span>Zusammenfassung und Erläuterung

Die QIAsymphony DSP Virus/Pathogen Kits sind ausschließlich zur Verwendung in Kombination mit dem QIAsymphony SP Gerät vorgesehen. Die QIAsymphony DSP Virus/Pathogen Kits enthalten Reagenzien für die vollautomatisierte und gleichzeitige Aufreinigung von viralen Nukleinsäuren und bakterieller DNA. Mit den Kits können Nukleinsäuren aus einem breiten Spektrum an DNA- und RNA-Viren sowie bakterielle DNA aus gramnegativen und grampositiven Bakterien isoliert werden. Allerdings wurden nicht für jede Virus- oder Bakterienart Leistungsmerkmale ermittelt; diese sind vom Anwender zu validieren. Die Magnetpartikel-Technologie ermöglicht die Aufreinigung qualitativ hochwertiger Nukleinsäuren, die frei von Proteinen, Nukleasen und anderen Kontaminationen sind. Die aufgereinigten Nukleinsäuren können direkt in nachgelagerten Anwendungen wie z. B. Amplifikationsreaktionen (PCR) verwendet werden. Das QIAsymphony SP führt alle Schritte des Aufreinigungsverfahrens aus. In einem Lauf können bis zu 96 Proben, jeweils in Chargen von bis zu 24 Stück, verarbeitet werden.

### <span id="page-4-2"></span>Verfahrensprinzip

Die QIAsymphony Technologie kombiniert die Schnelligkeit und Effizienz der silikabasierten Nukleinsäureaufreinigung mit dem komfortablen Handling von Magnetpartikeln [\(Abbildung](#page-5-0) 1). Das Aufreinigungsverfahren wurde so entwickelt, dass es eine sichere und reproduzierbare Handhabung von potenziell infektiösen Proben gewährleistet. Es umfasst 4 Schritte: Lysieren, Binden, Waschen und Eluieren (siehe Flussdiagramm, Seite [7\)](#page-6-0). Dabei kann der Anwender zwischen verschiedenen Elutionsvolumen wählen.

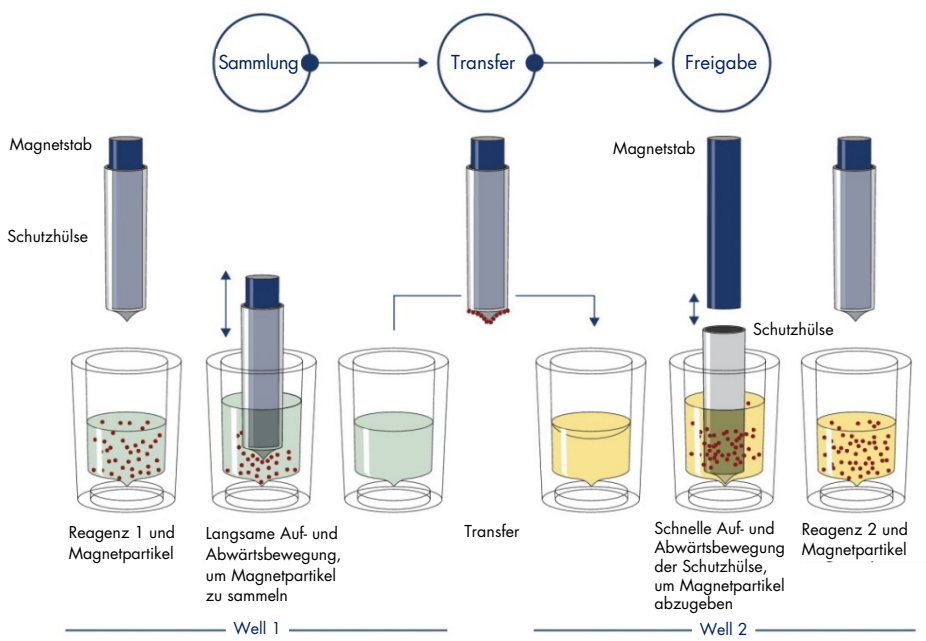

<span id="page-5-0"></span>Abbildung 1. Schematische Darstellung des QIAsymphony SP Prinzips Eine Probe, die Magnetpartikel enthält, wird wie folgt vom QIAsymphony SP verarbeitet: Ein von einer Schutzhülse umgebener Magnetstab wird in ein Well mit Probe abgesenkt und zieht die Magnetpartikel an. Der Magnetstab mit Schutzhülse wird über einem anderen Well positioniert und die Magnetpartikel werden abgegeben. Diese Schritte werden während der Probenverarbeitung mehrmals wiederholt. Das QIAsymphony SP weist einen Magnetkopf mit einer Anordnung von 24 Magnetstäben auf und kann daher bis zu 24 Proben gleichzeitig verarbeiten.

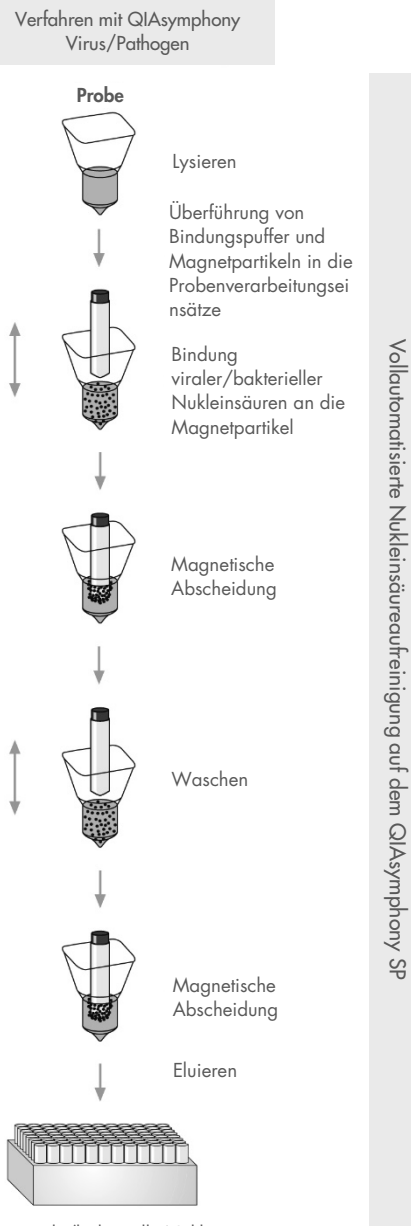

<span id="page-6-0"></span>Reine virale/bakterielle Nukleinsäuren

## <span id="page-7-0"></span>Im Lieferumfang enthaltene Materialien

### <span id="page-7-1"></span>Kit-Inhalt

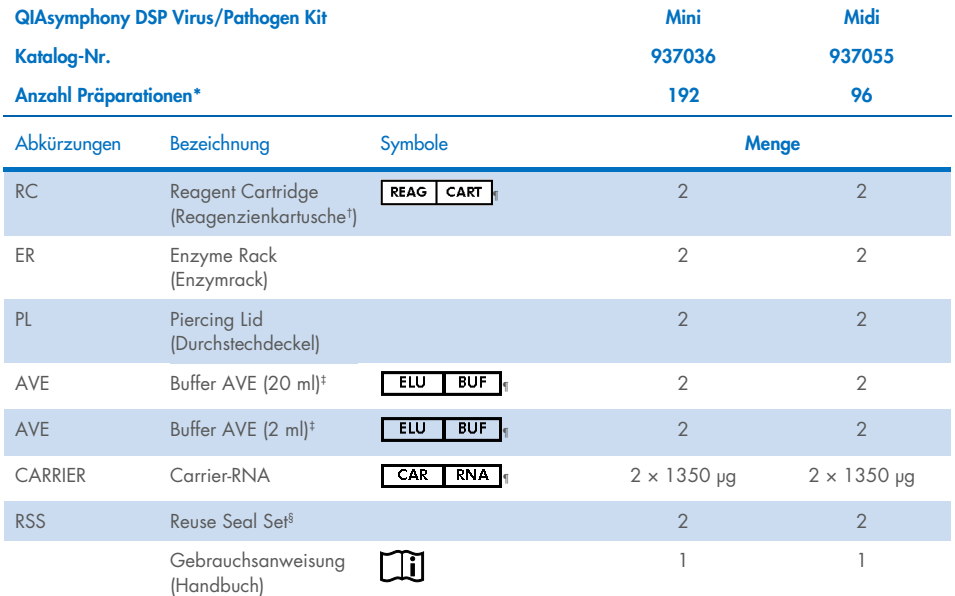

\* Die Anzahl der Präparationen ist abhängig vom verwendeten Protokoll.

† Enthält Guanidinsalze. Nicht verträglich mit bleichehaltigen Desinfektionsmitteln. Z[u Sicherheitshinweise](#page-11-1) siehe Seite [12.](#page-11-1)

‡ Enthält Natriumazid als Konservierungsmittel.

§ Ein Reuse Seal Set (RSS) enthält 8 wiederverwendbare Dichtungsstreifen.

¶ Für Symbolliste mit Definitionen siehe Seite [39.](#page-38-0)

### <span id="page-8-0"></span>Komponenten des Kits

Nachstehend sind die Hauptkomponenten des Kits beschrieben, die aktive Inhaltsstoffe enthalten.

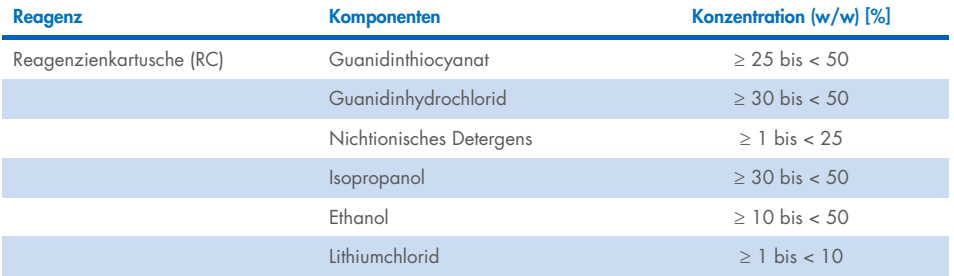

## <span id="page-9-0"></span>Erforderliche, nicht im Lieferumfang enthaltene **Materialien**

Tragen Sie beim Umgang mit Chemikalien stets einen geeigneten Laborkittel, Einmal-Laborhandschuhe und eine Schutzbrille. Weitere Informationen sind den entsprechenden Sicherheitsdatenblättern (Safety Data Sheets, SDS) zu entnehmen, die vom Hersteller des jeweiligen Produkts bereitgestellt werden.

### <span id="page-9-1"></span>Verbrauchsmaterialien

- Sample Prep Cartridges, 8-well (Kat.-Nr. 997002)
- 8-Rod Covers (Kat.-Nr. 997004)
- Filter-Tips, 200 und 1500 μl (Kat.-Nr. 990332 und 997024)
- Probenröhrchen (siehe entsprechende Labormaterialliste und Protokollblätter unter der Registerkarte "Resources" (Ressourcen) auf der Produktseite unter [www.qiagen.com](http://www.qiagen.com/))
- Vortexer

### <span id="page-9-2"></span>Zusätzliche Reagenzien

Buffer ATL (für Pathogen Complex-Protokolle; Kat.-Nr. 939016)

### <span id="page-9-3"></span>Bei Verwendung von internen Kontrollen

 Weitere Informationen siehe die Labormaterialliste und die Protokollblätter unter der Registerkarte "Resources" (Ressourcen) auf der Produktseite unter [www.qiagen.com](http://www.qiagen.com/).

### <span id="page-10-0"></span>Ausstattung/Geräte[\\*](#page-10-2)

QIAsymphony SP (Kat.-Nr. 9001297)

## <span id="page-10-1"></span>Protokoll und Labormaterial

· Unter der Registerkarte "Resources" (Ressourcen) auf der Produktseite unter [www.qiagen.com](http://www.qiagen.com/) sind neben dem Handbuch auch die Protokollblätter und Labormaterialliste zu finden.

<span id="page-10-2"></span><sup>\*</sup> Stellen Sie vor dem Gebrauch sicher, dass die Geräte gemäß den Empfehlungen des Herstellers geprüft und kalibriert wurden.

## <span id="page-11-0"></span>Warnhinweise und Vorsichtsmaßnahmen

Bitte beachten Sie, dass Sie ggf. verpflichtet sind, Ihre lokalen Vorschriften zur Meldung schwerwiegender Vorkommnisse, die im Zusammenhang mit dem Produkt aufgetreten sind, an den Hersteller, seinen autorisierte Vertreter und die Regulierungsbehörde, welcher der Anwender und/oder der Patient unterliegt, zu konsultieren.

In-vitro-Diagnostikum.

Lesen Sie alle Anweisungen vor Verwendung des Kits genau durch.

Bitte beachten Sie folgendes Restrisiko:

Proben-IDs können auch manuell eingegeben werden (Einzelheiten siehe *QIAsymphony SP Benutzerhandbuch*). Werden manuell falsche ID-Daten eingegeben, kann es zu einer falschen Korrelation zwischen Probe und Patient kommen.

### <span id="page-11-1"></span>Sicherheitshinweise

Tragen Sie beim Umgang mit Chemikalien stets einen geeigneten Laborkittel, Einmal-Laborhandschuhe und eine Schutzbrille. Weitere Informationen finden Sie in den jeweiligen Sicherheitsdatenblättern (Safety Data Sheets, SDS). Diese sind im praktischen, kompakten PDF-Format online unter [www.qiagen.com/safety](https://www.qiagen.com/gb/support/qa-qc-safety-data/safety-data-sheets/) verfügbar. Hier können Sie die Sicherheitsdatenblätter zu allen QIAGEN® Kits und Kit-Komponenten abrufen, einsehen und ausdrucken.

- Alle chemischen und biologischen Materialien sind potenziell gefährlich. Die Proben sind potenziell infektiös und müssen als biologische Gefahrenstoffe behandelt werden.
- Proben- und Assay-Abfälle sind gemäß den örtlichen Sicherheitsbestimmungen zu entsorgen.

### VORSICHT

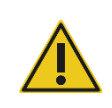

Es dürfen KEINE Bleichlösungen oder saure Lösungen direkt zum Probenvorbereitungsabfall zugegeben werden.

Einige der Puffer in den Reagenzienkartuschen (RC) enthalten Guanidinsalze, die hoch reaktive Verbindungen bilden können, wenn sie mit Bleiche zusammengebracht werden. Wenn eine Flüssigkeit, die einen oder mehrere dieser Puffer enthält, verschüttet wird, reinigen Sie die betroffenen Flächen mit einem geeigneten Labordetergens und Wasser. Enthält die verschüttete Flüssigkeit potenziell infektiöse Agenzien, reinigen Sie die Fläche zuerst mit Detergens und Wasser, danach mit 1 % (v/v) Natriumhypochlorit.

#### Informationen für Notfälle

CHEMTREC USA und Kanada 1 800 424 9300 Außerhalb der USA und Kanadas +1 703 527 3887

### <span id="page-12-0"></span>Vorsichtsmaßnahmen

Die folgenden Gefahren- und Sicherheitssätze gelten für die Komponenten der QIAsymphony DSP Virus/Pathogen Kits.

#### **MARS**

Warnung! Verursacht leichte Hautreizungen. Schutzhandschuhe/Schutzkleidung/Augenschutz/Gesichtsschutz tragen.

#### Proteinase K

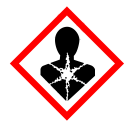

Enthält: Proteinase K. Gefahr! Verursacht leichte Hautreizungen. Kann bei Einatmen Allergie, asthmaartige Symptome oder Atembeschwerden verursachen. Einatmen von Staub/Rauch/Gas/Nebel/Dampf/Aerosol vermeiden. Schutzhandschuhe/Schutzkleidung/Augenschutz/Gesichtsschutz tragen. Atemschutz tragen. Bei Exposition oder falls betroffen: GIFTINFORMATIONSZENTRUM oder Arzt anrufen. Die betroffene Person an die frische Luft bringen und für ungehinderte Atmung sorgen. Inhalt/Behälter einer zugelassenen Entsorgungsanlage zuführen.

Q<sub>SB1</sub>

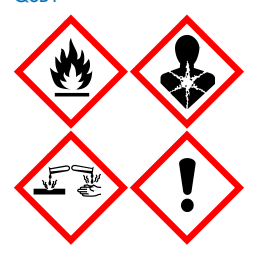

Enthält: Guanidinthiocyanat und Isopropanol. Gefahr! Flüssigkeit und Dampf entzündbar. Kann bei Verschlucken oder Hautkontakt gesundheitsschädlich sein. Kann bei Verschlucken und Eindringen in die Atemwege gesundheitsschädlich sein. Verursacht schwere Verätzungen der Haut und schwere Augenschäden. Kann Schläfrigkeit und Benommenheit verursachen. Schädlich für Wasserorganismen, mit langfristiger Wirkung. Entwickelt bei Berührung mit Säure sehr giftige Gase. Von Hitze/Funken/offenen Flammen/heißen Oberflächen fernhalten. Nicht rauchen. Schutzhandschuhe/Schutzkleidung/Augenschutz/Gesichtsschutz tragen. BEI KONTAKT MIT DEN AUGEN: Einige Minuten lang behutsam mit Wasser ausspülen. Eventuell vorhandene Kontaktlinsen nach Möglichkeit entfernen. Weiter ausspülen. Bei Exposition oder falls betroffen: Sofort GIFTINFORMATIONSZENTRUM oder Arzt anrufen. Mund ausspülen. KEIN Erbrechen herbeiführen. Kontaminierte Kleidung vor erneutem Tragen waschen. An einem gut belüfteten Ort aufbewahren. Unter Verschluss aufbewahren. Inhalt/Behälter einer zugelassenen Entsorgungsanlage zuführen.

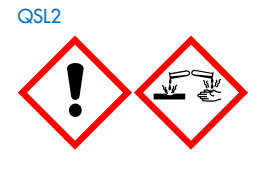

Enthält: Guanidinthiocyanat. Gefahr! Gesundheitsschädlich bei Verschlucken. Kann bei Hautkontakt oder Einatmen gesundheitsschädlich sein. Verursacht schwere Verätzungen der Haut und schwere Augenschäden. Schädlich für Wasserorganismen, mit langfristiger Wirkung. Entwickelt bei Berührung mit Säure sehr giftige Gase. Schutzhandschuhe/Schutzkleidung/Augenschutz/Gesichtsschutz tragen. BEI KONTAKT MIT DEN AUGEN: Einige Minuten lang behutsam mit Wasser ausspülen. Eventuell vorhandene Kontaktlinsen nach Möglichkeit entfernen. Weiter ausspülen. Sofort GIFTINFORMATIONSZENTRUM oder Arzt anrufen.

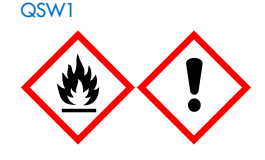

Enthält: Ethanol, Guanidinhydrochlorid und Lithiumchlorid. Warnung! Flüssigkeit und Dampf entzündbar. Kann bei Verschlucken oder Einatmen gesundheitsschädlich sein. Verursacht Hautreizungen. Verursacht schwere Augenreizung. Von Hitze/Funken/offenen Flammen/heißen Oberflächen fernhalten. Nicht rauchen. Schutzhandschuhe/Schutzkleidung/Augenschutz/Gesichtsschutz tragen. Bei Unwohlsein GIFTINFORMATIONSZENTRUM oder Arzt anrufen. Kontaminierte Kleidung ausziehen und vor erneutem Tragen waschen. An einem gut belüfteten Ort aufbewahren. Inhalt/Behälter einer zugelassenen Entsorgungsanlage zuführen.

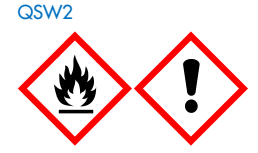

Enthält: Ethanol. Gefahr! Flüssigkeit und Dampf leicht entzündbar. Verursacht schwere Augenreizung. Von Hitze/Funken/offenen Flammen/heißen Oberflächen fernhalten. Nicht rauchen.

Schutzhandschuhe/Schutzkleidung/Augenschutz/Gesichtsschutz tragen. An einem gut belüfteten Ort aufbewahren. Inhalt/Behälter einer zugelassenen Entsorgungsanlage zuführen.

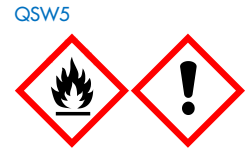

Enthält: Ethanol und Guanidinhydrochlorid. Gefahr! Flüssigkeit und Dampf leicht entzündbar. Kann bei Verschlucken oder Einatmen gesundheitsschädlich sein. Verursacht Hautreizungen. Verursacht schwere Augenreizung. Von Hitze/Funken/offenen Flammen/heißen Oberflächen fernhalten. Nicht rauchen. Schutzhandschuhe/Schutzkleidung/Augenschutz/Gesichtsschutz tragen.

## <span id="page-14-0"></span>**Entsorgung**

Der Abfall besteht aus Proben und Reagenzien. In diesem Abfall können toxische oder infektiöse Materialien enthalten sein, die sachgerecht entsorgt werden müssen. Bitte beachten Sie bei der Entsorgung die örtlichen Sicherheitsbestimmungen.

Weitere Informationen finden Sie in den jeweiligen Sicherheitsdatenblättern (Safety Data Sheets, SDS). Zu jedem QIAGEN Kit und zu jeder Kit-Komponente können Sie das Sicherheitsdatenblatt im PDF-Format online unter [www.qiagen.com/safety](https://www.qiagen.com/gb/support/qa-qc-safety-data/safety-data-sheets/) abrufen, einsehen und ausdrucken.

## <span id="page-15-0"></span>Lagerung und Handhabung der Reagenzien

Die auf der Verpackung und den Etiketten der einzelnen Komponenten aufgedruckten Verfallsdaten und Lagerungsbedingungen sind zu beachten. Abgelaufene oder falsch gelagerte Komponenten dürfen nicht verwendet werden.

Lagern Sie die QIAsymphony DSP Virus/Pathogen Kits aufrecht bei Raumtemperatur (15−25 °C). Bei dieser Temperatur behalten die Magnetpartikel in den Reagenzienkartuschen (RC) ihre Aktivität. Lagern Sie die Reagenzienkartuschen (RC) nicht bei Temperaturen unter 15 °C.

Lagern Sie die lyophilisierte Carrier-RNA (CARRIER) und Buffer AVE (AVE) bei Raumtemperatur.

Die QIAsymphony DSP Virus/Pathogen Kits enthalten eine gebrauchsfertige Proteinase-K-Lösung, die bei Raumtemperatur aufbewahrt werden kann.

Bei ordnungsgemäßer Lagerung ist das Kit bis zu dem auf der Kit-Verpackung angegebenen Verfallsdatum haltbar.

Hinweis: Auf dem Etikett der QIAsymphony DSP Virus/Pathogen Kit-Verpackung ist das Verfallsdatum des Kits angegeben. In der Ergebnisdatei werden nur die Verfallsdaten von Reagenzienkartusche (RC) und Buffer ATL (falls erforderlich) dokumentiert.

### <span id="page-16-0"></span>Stabilität nach dem Öffnen

Wenn Reagenzienkartuschen (RC) nach einem Lauf noch Reagenzien enthalten, können sie maximal 4 Wochen lang aufbewahrt werden, sodass eine wirtschaftliche Wiederverwendung der Reagenzien und eine flexiblere Probenverarbeitung möglich sind. Falls eine Reagenzienkartusche (RC) nur teilweise aufgebraucht wurde, setzen Sie unmittelbar nach dem Protokolllauf den Deckel wieder auf den Behälter mit den Magnetpartikeln und verschließen Sie die Reagenzienkartusche (RC) mit den wiederverwendbaren Dichtungsstreifen (im Kit enthalten), um Verdunstung zu vermeiden.

Werden Läufe mit einer geringen Anzahl Proben (< 24) durchgeführt, reduziert sich dadurch eventuell die Gesamtzahl der Präparationen, die mit einer Kartusche möglich sind.

Um ein Verdunsten der Reagenzien zu vermeiden, sollte die Reagenzienkartusche (RC) bei einer Umgebungstemperatur von maximal 32 °C höchstens 15 Stunden lang offen sein (inklusive Laufzeiten). Eine falsche Lagerung der Kit-Komponenten kann zu einer beschleunigten Alterung der Puffer führen.

Vermeiden Sie eine Exposition der Reagenzienkartuschen (RC) gegenüber UV-Licht (z. B. zu Dekontaminationszwecken), da die Exposition zu einer beschleunigten Alterung der Reagenzienkartuschen (RC) und Puffer führen kann.

## <span id="page-17-0"></span>Probenentnahme, -lagerung und -handhabung

Weitere Informationen über das automatisierte Verfahren (einschließlich Angaben zu den Probenröhrchen, die bei den einzelnen Protokollen verwendet werden können), die Probenentnahme, -lagerung und -handhabung sowie spezifische Probenvorbehandlungen sind dem entsprechenden Protokollblatt und der Labormaterialliste zu entnehmen, die unter der Registerkarte "Resources" (Ressourcen) auf der Produktseite unter [www.qiagen.com](http://www.qiagen.com/) verfügbar sind.

## <span id="page-18-0"></span>Verfahren

## <span id="page-18-1"></span>Automatisierte Aufreinigung mit dem QIAsymphony SP

Mit dem QIAsymphony SP ist die automatisierte Probenvorbereitung leicht und praktisch. Proben, Reagenzien, Verbrauchsmaterialien und Eluate befinden sich getrennt in verschiedenen Schubladen. Stellen Sie vor einem Lauf einfach die Proben, Reagenzien (in speziellen Kartuschen) und Verbrauchsmaterialien (in Racks) in die zugehörigen Schubladen. Starten Sie den Protokolllauf und entnehmen Sie nach der Probenverarbeitung die aufgereinigten Nukleinsäuren aus der Schublade "Eluate" (Eluat). Bedienhinweise finden Sie in den Benutzerhandbüchern zu Ihrem Gerät.

Hinweis: Optionale Wartungsarbeiten sind für die Funktion des Geräts zwar nicht zwingend erforderlich, sie werden jedoch dringend empfohlen, um das Kontaminationsrisiko zu reduzieren.

Die Protokolle können von [www.qiagen.com](http://www.qiagen.com/) unter der Registerkarte "Resources" (Ressourcen) auf der Produktseite heruntergeladen werden.

### Bestücken der Schublade "Reagents and Consumables" (Reagenzien und Verbrauchsmaterialien) mit Reagenzienkartuschen (RC)

Die Reagenzien für die DNA-Aufreinigung befinden sich in einer innovativen Reagenzienkartusche (RC) (siehe [Abbildung](#page-19-0) 2). Jeder Trog der Reagenzienkartusche (RC) enthält ein bestimmtes Reagenz, beispielsweise Magnetpartikel, Lysepuffer, Waschpuffer oder Elutionspuffer. Nur teilweise aufgebrauchte Reagenzienkartuschen (RC) können mit den wiederverwendbaren Dichtungsstreifen für eine spätere Wiederverwendung verschlossen werden, sodass am Ende des Aufreinigungsverfahrens kein zusätzlicher Abfall durch übrig gebliebene Reagenzien entsteht.

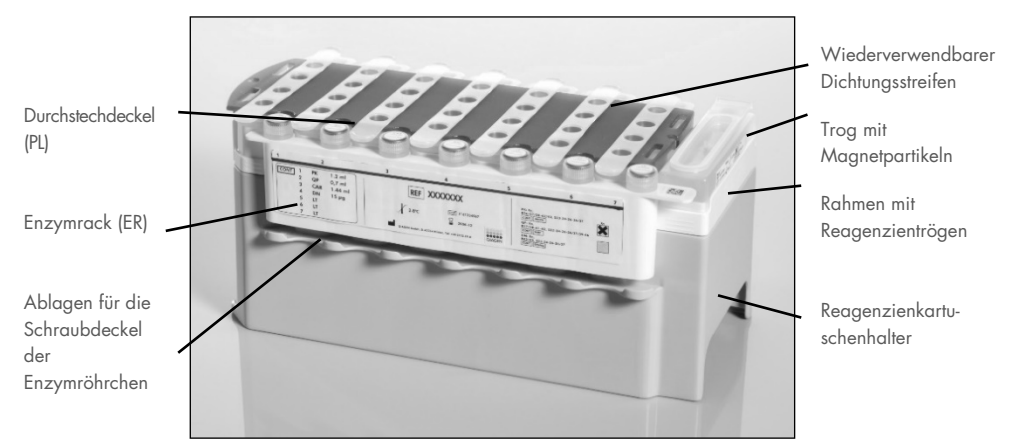

<span id="page-19-0"></span>Abbildung 2. QIAsymphony Reagenzienkartusche (RC) Die Reagenzienkartusche (RC) enthält alle Reagenzien, die für den Protokolllauf benötigt werden.

Stellen Sie vor Beginn des Verfahrens sicher, dass die Magnetpartikel vollständig resuspendiert sind. Entnehmen Sie den Trog mit den Magnetpartikeln aus dem Reagenzienkartuschen-Rahmen, vortexen Sie ihn gründlich mindestens 3 Minuten lang und setzen Sie ihn vor der ersten Verwendung wieder in den Rahmen der Reagenzienkartusche. Setzen Sie die Reagenzienkartusche (RC) in den Reagenzienkartuschenhalter. Setzen Sie das leere Enzymrack (ER) in den Reagenzienkartuschenhalter. Setzen Sie vor der ersten Verwendung einer Reagenzienkartusche (RC) den Durchstechdeckel (PL) oben auf die Reagenzienkartusche (RC) [\(Abbildung](#page-20-0) 3).

Hinweis: Die Spitzen des Durchstechdeckels sind scharf. Seien Sie vorsichtig, wenn Sie den Deckel auf die Reagenzienkartusche (RC) setzen. Achten Sie dabei auch auf die richtige Ausrichtung des Durchstechdeckels (PL) auf der Reagenzienkartusche (RC).

Nachdem die Abdeckung des Magnetpartikel-Trogs entfernt und die Röhrchen im Enzymrack geöffnet wurden (die Schraubdeckel können in den dafür vorgesehenen Ablagen aufbewahrt werden, siehe [Abbildung](#page-19-0) 2), wird die Reagenzienkartusche (RC) in die Schublade "Reagents and Consumables" (Reagenzien und Verbrauchsmaterialien) gestellt.

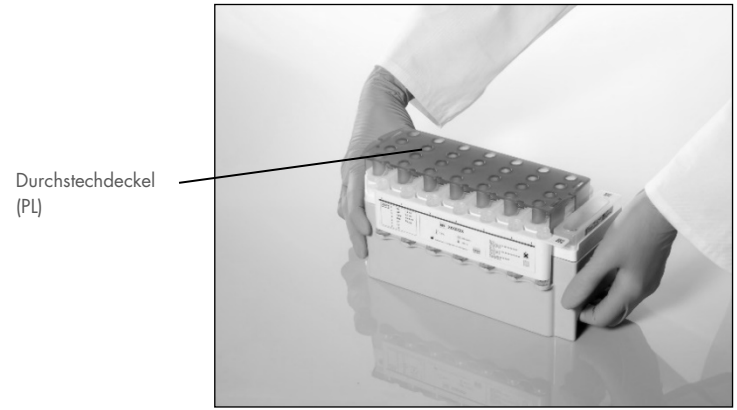

Abbildung 3. Einfaches Vorbereiten der Arbeitsplattform mit Reagenzienkartuschen (RC)

<span id="page-20-0"></span>Teilweise aufgebrauchte Reagenzienkartuschen (RC) können bis zur nächsten Verwendung gelagert werden; siehe Abschnitt ["Lagerung und Handhabung der Reagenzien"](#page-15-0) auf Seite [16.](#page-15-0)

### Bestücken der Schublade "Reagents and Consumables" (Reagenzien und Verbrauchsmaterialien) mit Kunststoff-Verbrauchsmaterialien

Probenverarbeitungskartuschen, 8-Rod Covers (beide vorgepackt in Verbrauchsmaterial-Containern) und Einmal-Filterspitzen (200-µl-Spitzen in blauen Racks, 1500-µl-Spitzen in grauen Racks) werden in die Schublade "Reagents and Consumables" (Reagenzien und Verbrauchsmaterialien) gestellt.

Hinweis: Stellen Sie sicher, dass die Deckel entfernt sind, bevor Sie die Verbrauchsmaterial-Container in die Schublade "Reagents and Consumables" (Reagenzien und Verbrauchsmaterialien) stellen.

Hinweis: Die Pipettenspitzen enthalten Filter, um Kreuzkontaminationen zu vermeiden.

Die Pipettenspitzenrack-Stellplätze auf der Arbeitsplattform des QIAsymphony SP können mit beiden Pipettenspitzenrack-Arten bestückt werden. Das QIAsymphony SP erkennt die Art der geladenen Pipettenspitzen während des Inventar-Scans.

Hinweis: Füllen Sie Pipettenspitzenracks und Verbrauchsartikel-Container für Probenverarbeitungskartuschen und 8-Rod Covers vor dem Start eines weiteren Protokolllaufs nicht wieder auf. Das QIAsymphony SP kann teilweise geleerte Pipettenspitzenracks und Verbrauchsmaterial-Container verwenden.

Die erforderlichen Verbrauchsmaterialien sind dem entsprechenden Protokollblatt und der Labormaterialliste unter der Registerkarte "Resources" (Ressourcen) auf der Produktseite unter [www.qiagen.com](http://www.qiagen.com/) zu entnehmen. Bestellinformationen für Kunststoff-Verbrauchsmaterialien finden Sie auf Seite [43.](#page-42-0)

### Bestücken der Schublade "Waste" (Abfall)

Während eines Laufs verbrauchte Probenverarbeitungskartuschen und 8-Rod Covers werden in leere Verbrauchsmaterial-Container in der Schublade "Waste" (Abfall) abgesetzt. Stellen Sie sicher, dass die Schublade "Waste" (Abfall) mit genügend leeren Verbrauchsmaterial-Containern für Kunststoffabfälle, die während des Protokolllaufs anfallen, bestückt ist.

Hinweis: Stellen Sie sicher, dass die Deckel entfernt sind, bevor Sie die leeren Verbrauchsartikel-Container in die Schublade "Waste" (Abfall) stellen. Falls Sie Container für 8-Rod Covers verwenden, um verbrauchte Probenverarbeitungskartuschen und 8-Rod Covers aufzunehmen, vergewissern Sie sich, dass der Abstandhalter aus den Containern entfernt wurde.

An der Vorderseite der Schublade "Waste" (Abfall) muss ein Beutel für gebrauchte Filterspitzen angebracht sein.

Hinweis: Das System prüft nicht, ob ein Pipettenspitzen-Abfallbeutel vorhanden ist. Stellen Sie sicher, dass der Pipettenspitzen-Abfallbeutel ordnungsgemäß angebracht ist, bevor Sie einen Protokolllauf starten. Weitere Informationen finden Sie in den Benutzerhandbüchern zu Ihrem Gerät. Leeren Sie den Pipettenspitzen-Abfallbeutel spätestens, nachdem 96 Proben verarbeitet wurden, um einen Rückstau der Spitzen zu vermeiden.

Flüssigabfall, der während der Aufreinigung entsteht, wird in einem Flüssigabfallbehälter gesammelt. Die Schublade "Waste" (Abfall) kann nur geschlossen werden, wenn sich der Flüssigabfallbehälter an seinem Platz befindet. Entsorgen Sie den Flüssigabfall gemäß den lokalen Sicherheitsbestimmungen. Autoklavieren Sie den vollen Flüssigabfallbehälter nicht. Leeren Sie den Flüssigabfallbehälter spätestens, nachdem 96 Proben verarbeitet wurden.

#### Bestücken der Schublade "Eluate" (Eluat)

Setzen Sie das benötigte Elutionsrack in die Schublade "Eluate" (Eluat). Verwenden Sie den "Elution slot 1" (Elutions-Stellplatz 1) mit dem zugehörigen Kühladapter. Da eine langfristige Aufbewahrung der Eluate in der Schublade "Eluate" (Eluat) zur Verdunstung von Eluat führen kann, empfehlen wir dringend, den Kühlstellplatz zu verwenden.

#### Inventar-Scan

Vor dem Start eines Laufs prüft das Gerät, ob ausreichend Verbrauchsmaterialien für die zu verarbeitende(n) Probencharge(n) in die entsprechenden Schubladen geladen wurden.

#### Vorbereitung des Probenmaterials

Die QIAsymphony DSP Virus/Pathogen Kits sind für eine Vielzahl von Probentypen geeignet, darunter Plasma, Serum, Liquor (Cerebrospinal Fluid, CSF) sowie Proben aus Atemwegen und Urogenitalbereich. Vermeiden Sie Schaumbildung in und auf den Proben. Je nach Ausgangsmaterial kann eine Probenvorbehandlung erforderlich sein. Die Proben müssen vor Start des Laufs auf Raumtemperatur (15–25 °C) äquilibriert werden.

Weitere Informationen über das automatisierte Verfahren (einschließlich Angaben zu den Probenröhrchen, die bei den einzelnen Protokollen verwendet werden können) sowie spezifische Probenvorbehandlungen sind dem entsprechenden Protokollblatt und der Labormaterialliste zu entnehmen, die unter der Registerkarte "Resources" (Ressourcen) auf der Produktseite unter [www.qiagen.com](http://www.qiagen.com/) verfügbar sind.

#### <span id="page-24-0"></span>Vorbereiten der Gemische aus Carrier-RNA (CARRIER) und Buffer AVE (AVE)

Hinweis: Wir empfehlen dringend die Verwendung von Carrier-RNA (CARRIER). Ohne Zugabe von Carrier-RNA (CARRIER) kann die Ausbeute an Nukleinsäuren deutlich reduziert sein.

Um eine Carrier-RNA(CARRIER)-Stammlösung anzusetzen, pipettieren Sie 1350 µl Buffer AVE (AVE) (bereitgestellt in 2-ml-Fläschchen) in das Röhrchen, in dem sich 1350 µg lyophilisierte Carrier-RNA (CARRIER) befinden. Sie erhalten eine Lösung der Konzentration 1 µg/µl. Lösen Sie die Carrier-RNA (CARRIER) gründlich auf, teilen Sie die Lösung in Aliquote geeigneter Größe auf und lagern Sie diese bis zu 4 Wochen lang bei 2–8 °C.

Die für die einzelnen Protokolle erforderlichen Volumen an Carrier-RNA (CARRIER) sind dem entsprechenden Protokollblatt unter der Registerkarte "Resources" (Ressourcen) auf der Produktseite unter [www.qiagen.com](http://www.qiagen.com/) zu entnehmen.

#### Berechnung des Volumens an Carrier-RNA (CARRIER) pro Reaktionsgefäß

Das Mindestvolumen des Gemischs aus Carrier-RNA (CARRIER) und Buffer AVE (AVE) muss ausreichend groß sein, um Flüssigkeitsverluste durch Pipettiervorgänge und Verdunstung zu berücksichtigen. Kompatible Röhrchenformate einschließlich des Mindestvolumens des Gemischs aus Carrier-RNA (CARRIER) und Buffer AVE (AVE) sind in der Labormaterialliste unter der Registerkarte "Resources" auf der Produktseite unter www.giagen.com aufgeführt.

Die Röhrchen mit dem Gemisch aus Carrier-RNA (CARRIER) und Buffer AVE (AVE) werden in einen Röhrchenträger gestellt. Der Röhrchenträger mit dem Gemisch aus Carrier-RNA (CARRIER) und Buffer AVE (AVE) muss in Stellplatz A der Schublade "Sample" (Probe) gestellt werden. Je Probencharge können bis zu 8 Röhrchen des Gemischs verwendet werden, und in einem Lauf mit 4 Chargen können bis zu 24 Röhrchen verwendet werden.

Falls sich für Ihr Amplifikationssystem eine geringere Menge an Carrier-RNA (CARRIER) als besser herausgestellt hat, passen Sie das Volumen an Carrier-RNA (CARRIER) entsprechend an. Die Verwendung einer anderen Konzentration an Carrier-RNA (CARRIER) muss für jede Probenart und für jeden nachgelagerten Assay validiert werden.

Falls keine Carrier-RNA (CARRIER) verwendet wird, müssen die in Stellplatz A geladenen Röhrchen reinen Buffer AVE (AVE) enthalten (120 µl Buffer AVE [AVE] pro Probe).

#### <span id="page-25-0"></span>Verwendung einer internen Kontrolle

Bei Verwendung der QIAsymphony DSP Virus/Pathogen Kits in Kombination mit Amplifikationssystemen, bei denen eine interne Kontrolle eingesetzt wird, kann das Mitführen dieser internen Kontrollen beim Aufreinigungsverfahren erforderlich sein, um die Effizienz der Probenvorbereitung und des nachgelagerten Assays zu überwachen.

Interne Kontrollen müssen zusammen mit dem Gemisch aus Carrier-RNA (CARRIER) und Buffer AVE (AVE) zugegeben werden, wobei das Gesamtvolumen des Gemischs aus interner Kontrolle, Carrier-RNA (CARRIER) und Buffer AVE (AVE) weiterhin 120 µl beträgt.

Die Menge an hinzupipettierter interner Kontrolle hängt vom Assaysystem und dem im QIAsymphony SP Protokoll gewählten Elutionsvolumen ab. Die Berechnung und Validierung liegt jeweils in der Verantwortung des Anwenders. Lesen Sie in der Gebrauchsanweisung des Herstellers für den nachgelagerten Assay nach, wie Sie die optimale Konzentration an interner Kontrolle bestimmen. Eine andere als die empfohlene Konzentration kann zu falschen Ergebnissen führen, insbesondere wenn die Berechnung des Titers über die interne Kontrolle erfolgt.

Sie können ein Gemisch aus internen Kontrollen verwenden, um verschiedene Parameter in einem einzigen Eluat zu analysieren. Die Kompatibilität der verschiedenen internen Kontrollen ist dabei vom Anwender zu validieren.

Bei der Berechnung der Menge zu verwendender interner Kontrolle und des Titers der verarbeiteten Probe muss das tatsächliche Volumen an Elutionslösung, das pro Probe verwendet wird, berücksichtigt werden. Da es bei der Überführung und beim Kontakt mit den Magnetpartikeln zum Verlust von geringen Flüssigkeitsmengen kommt, muss das Ausgangsvolumen der Elutionslösung größer sein als das gewählte Volumen, um sicherzustellen, dass das finale Eluat das korrekte Volumen hat. Das entsprechende Protokollblatt, verfügbar unter der Registerkarte "Resources" (Ressourcen) auf der Produktseite unter [www.qiagen.com](http://www.qiagen.com/), enthält die Ausgangsvolumen der Elutionslösung, um eine genaue Berechnung für interne Kontrollen und Titer zu ermöglichen. Im Protokollblatt sind auch Informationen zur Berechnung des Volumens für das Gemisch aus internen Kontrollen abhängig von der verwendeten Röhrchenart enthalten. Die unter der Registerkarte "Resources" (Ressourcen) auf der Produktseite unter [www.qiagen.com](http://www.qiagen.com/) verfügbare Labormaterialliste enthält Informationen über die Röhrchenarten, die verwendet werden können. Wir empfehlen, unmittelbar vor jedem Lauf frische Gemische herzustellen.

#### Assay-Kontroll-Sets

Assay-Kontroll-Sets werden bei jedem Protokoll verwendet, auch wenn keine interne Kontrolle mitgeführt wird. Für jedes Protokoll ist ein standardmäßiges Assay-Kontroll-Set vorinstalliert. Wie zusätzliche Assay-Kontroll-Sets erzeugt werden, ist im *QIAsymphony Management Console Benutzerhandbuch* beschrieben.

Hinweis: Auch bei Verwendung der standardmäßigen Assay-Kontroll-Sets, die ohne interne Kontrolle eingesetzt werden, ist das Mitführen des Gemischs aus Carrier-RNA (CARRIER) und Buffer AVE (AVE) erforderlich.

#### Handhabung von RNA

Ribonukleasen (RNasen) sind sehr stabile und aktive Enzyme, die üblicherweise keine Cofaktoren für ihre Funktion benötigen. Da RNasen nur schwer zu inaktivieren sind und schon geringe Mengen ausreichen, um RNA zu degradieren, dürfen Kunststoff- oder GlasLaborartikel nur dann verwendet werden, wenn mögliche RNase-Kontaminationen beseitigt wurden. Es ist sorgfältig darauf zu achten, dass während des Aufreinigungsverfahrens und danach nicht unbeabsichtigt RNasen in die RNA-Probe eingeschleppt werden.

#### Ausbeute an Nukleinsäuren

Eluate, die unter Verwendung von Carrier-RNA (CARRIER) hergestellt wurden, können deutlich mehr Carrier-RNA (CARRIER) als Zielnukleinsäuren enthalten. Wir empfehlen, die Ausbeute mithilfe von quantitativen Amplifikationsverfahren zu bestimmen.

#### Lagerung der Nukleinsäuren

Hinweis: Die Eluatstabilität ist stark von verschiedenen Faktoren abhängig und mit der spezifischen nachgelagerten Anwendung verbunden. Sie wurde für die QIAsymphony DSP Virus/Pathogen Kits in Verbindung mit beispielhaften nachgelagerten Anwendungen ermittelt. Es liegt in der Verantwortung des Anwenders, die Gebrauchsanweisung der spezifischen, im Labor des Anwenders verwendeten nachgelagerten Anwendung zu konsultieren und/oder den gesamten Arbeitsablauf zu validieren, um geeignete Lagerungsbedingungen zu ermitteln.

Bei kurzfristiger Lagerung für bis zu 24 Stunden empfehlen wir die Aufbewahrung der aufgereinigten Nukleinsäuren bei 2–8 °C. Für eine langfristige Lagerung (über 24 Stunden) empfehlen wir, die Nukleinsäuren bei -20 °C einzufrieren.

### <span id="page-28-0"></span>Allgemeines Aufreinigungsprotokoll

Bei dem folgenden Protokoll handelt es sich um ein allgemeines Protokoll zur Verwendung mit den QIAsymphony DSP Virus/Pathogen Kits. Ausführliche Informationen zu den einzelnen Protokollen, einschließlich Volumen und Röhrchen, sind in den Protokollblättern und der Labormaterialliste enthalten, die unter der Registerkarte "Resources" (Ressourcen) auf der Produktseite unter [www.qiagen.com](http://www.qiagen.com/) verfügbar sind.

#### Wichtige Hinweise

- Stellen Sie sicher, dass Sie mit der Bedienung des QIAsymphony SP vertraut sind. Bedienhinweise finden Sie in den Benutzerhandbüchern zu Ihrem Gerät.
- Optionale Wartungsarbeiten sind für die Funktion des Geräts zwar nicht zwingend erforderlich, sie werden jedoch dringend empfohlen, um das Kontaminationsrisiko zu reduzieren.
- Lesen Sie vor Beginn den Abschnitt ["Beschreibung und Prinzip"](#page-4-0) auf Seite [5.](#page-4-0)
- Stellen Sie sicher, dass Sie mit dem Protokollblatt für das durchzuführende Verfahren vertraut sind (Protokollblätter sind zu finden unter der Registerkarte "Resources" [Ressourcen] auf der Produktseite unter [www.qiagen.com](http://www.qiagen.com/)). Beachten Sie insbesondere die Ausgangsvolumen der Elutionslösung, die für eine genaue Berechnung der internen Kontrollen und Titer benötigt werden, sowie die Anweisungen zur Berechnung des Volumens des Gemischs der internen Kontrollen abhängig von der verwendeten Röhrchenart. Überprüfen Sie auch, ob für das Protokoll Buffer ATL benötigt wird.
- Vergewissern Sie sich vor der ersten Verwendung einer Reagenzienkartusche (RC), dass in Buffer QSL2 und QSB1 kein Niederschlag vorhanden ist. Falls erforderlich, entnehmen Sie die Tröge mit Buffer QSL2 und QSB1 aus der Reagenzienkartusche (RC) und inkubieren Sie diese unter gelegentlichem Schütteln 30 Minuten lang bei 37 °C, um den Niederschlag aufzulösen. Achten Sie darauf, die Tröge anschließend wieder in die korrekten Positionen zurückzustellen. Falls die Reagenzienkartusche (RC) schon angestochen wurde, verschließen Sie alle Tröge gut mit den wiederverwendbaren Dichtungsstreifen und inkubieren Sie die gesamte Reagenzienkartusche (RC) unter gelegentlichem Schütteln 30 Minuten lang in einem Wasserbad bei 37 °C.[\\*](#page-28-1)

<span id="page-28-1"></span><sup>\*</sup> Stellen Sie sicher, dass die Geräte regelmäßig und gemäß den Herstellerangaben überprüft, gewartet und kalibriert werden.

- Vermeiden Sie ein zu kräftiges Schütteln der Reagenzienkartusche (RC); andernfalls könnte Schaum entstehen, der zu Problemen bei der Detektion des Flüssigkeitsstands führen kann.
- Bevor Sie ein Protokoll starten, bei dem Buffer ATL benötigt wird, überprüfen Sie, ob sich im Buffer ATL ein Niederschlag gebildet hat. Lösen Sie falls erforderlich den Niederschlag durch Erwärmen auf 70 °C im Wasserbad unter leichtem Schütteln auf.[\\*](#page-29-0) Saugen Sie Blasen an der Oberfläche des Buffer ATL ab.

#### Vorbereitende Schritte

- Setzen Sie alle benötigten Gemische, einschließlich der Gemische aus Carrier-RNA (CARRIER) und internen Kontrollen (optional), erst unmittelbar vor Beginn an. Weitere Informationen sind dem entsprechenden Protokollblatt (Protokollblätter und Labormaterialliste sind verfügbar unter der Registerkarte "Resources" [Ressourcen] auf der Produktseite unter www.giagen.com) sowie den Abschnitten "Vorbereiten der [Gemische aus Carrier-RNA \(CARRIER\) und Buffer](#page-24-0) AVE (AVE)", Seite [25,](#page-24-0) und ["Verwendung einer internen Kontrolle"](#page-25-0), Seite [26,](#page-25-0) zu entnehmen.
- Stellen Sie vor Beginn des Verfahrens sicher, dass die Magnetpartikel vollständig resuspendiert sind. Vortexen Sie den Trog mit den Magnetpartikeln vor dem ersten Gebrauch mindestens 3 Minuten lang kräftig.
- Nehmen Sie den Deckel von dem Magnetpartikel-Trog ab und öffnen Sie die Enzymröhrchen, bevor Sie die Reagenzienkartusche (RC) laden. Vergewissern Sie sich, dass die Enzymlösung auf Raumtemperatur (15–25 °C) äquilibriert ist.
- Stellen Sie sicher, dass der Durchstechdeckel (PL) auf der Reagenzienkartusche (RC) positioniert ist, oder (bei Verwendung einer teilweise aufgebrauchten Reagenzienkartusche) die wiederverwendbaren Dichtungsstreifen entfernt sind.
- Stellen Sie Proben mit Barcode so in den Röhrchenträger, dass die Barcodes zum Barcodeleser auf der linken Seite des QIAsymphony SP zeigen.

<span id="page-29-0"></span><sup>\*</sup> Stellen Sie sicher, dass die Geräte regelmäßig und gemäß den Herstellerangaben überprüft, gewartet und kalibriert werden.

- Informationen über die Probenröhrchen, die mit einem bestimmten Protokoll kompatibel sind, sind der entsprechenden Labormaterialliste und dem Protokollblatt (verfügbar unter der Registerkarte "Resources" [Ressourcen] auf der Produktseite unter www.giagen.com] zu entnehmen.
- Informationen über die Mindestprobenvolumen für Proben in Primär- und Sekundärröhrchen für ein bestimmtes Protokoll sind dem entsprechenden Protokollblatt und der Labormaterialliste (verfügbar unter der Registerkarte "Resources" [Ressourcen] auf der Produktseite unter [www.qiagen.com](http://www.qiagen.com/)) zu entnehmen. Dort ist auch angegeben, welche Röhrchen für die verschiedenen Protokolle verwendet werden können.

#### Verfahren

- 1. Schließen Sie alle Schubladen und die Haube.
- 2. Schalten Sie das QIAsymphony SP ein und warten Sie, bis der Bildschirm "Sample Preparation" (Probenvorbereitung) erscheint und das Initialisierungsverfahren abgeschlossen ist.

Der Netzschalter befindet sich unten links am QIAsymphony SP.

- 3. Loggen Sie sich in der Gerätesoftware ein.
- 4. Vergewissern Sie sich, dass die Schublade "Waste" (Abfall) ordnungsgemäß vorbereitet ist, und führen Sie einen Inventar-Scan der Schublade "Waste" (Abfall) einschließlich Pipettenspitzen-Rutsche und Flüssigabfall durch. Wechseln Sie den Pipettenspitzen-Abfallbeutel, falls erforderlich.
- 5. Setzen Sie das benötigte Elutionsrack in die Schublade "Eluate" (Eluat).

Weitere Informationen hinsichtlich des benötigten Elutionsracks sind der Labormaterialliste zu entnehmen, die unter der Registerkarte "Resources" (Ressourcen) auf der Produktseite unter [www.qiagen.com](http://www.qiagen.com/) verfügbar ist.

Verwenden Sie nur den "Elution slot 1" (Elutions-Stellplatz 1) mit dem zugehörigen Kühladapter.

Bei Verwendung einer 96-Well-Platte vergewissern Sie sich, dass die Platte korrekt ausgerichtet ist, da eine falsche Positionierung zu einer Probenverwechslung bei nachgelagerten Analysen führen kann.

Wenn Sie das Rack für Elution Microtubes CL verwenden, entfernen Sie den Boden, indem Sie das Rack drehen, bis sich der Boden abnehmen lässt. Bestücken Sie die Schublade "Reagents and Consumables" (Reagenzien und Verbrauchsmaterialien) mit der/den erforderlichen Reagenzienkartusche(n) (RC) und Verbrauchsmaterialien.

6. Bei Verwendung eines Protokolls, das keinen Buffer ATL erfordert, fahren Sie mit Schritt 8 fort. Bei Verwendung eines Protokolls, das Buffer ATL erfordert, drücken Sie die Schaltfläche R+C auf dem Touchscreen, um den Bildschirm zu öffnen, auf dem der Status der Verbrauchsmaterialien angezeigt wird ("Consumables/8-Rod Covers/Tubes/Filter-Tips/Reagent Cartridges" [Verbrauchsmaterialien/8-Rod Covers/Röhrchen/Filterspitzen/Reagenzienkartuschen]). Drücken Sie die Schaltfläche

Scan Bottle (Flasche scannen), um den Barcode der Flasche mit Buffer ATL mit dem Barcode-Handscanner einzulesen. Drücken Sie auf OK.

Vergewissern Sie sich, dass die Flasche mit Buffer ATL gescannt, geöffnet und in die richtige Position (wie auf dem Touchscreen angegeben) gesetzt wurde, bevor Sie den Inventar-Scan starten. Andernfalls muss der Inventar-Scan nach dem Scannen, Öffnen und Einsetzen der Flasche mit Buffer ATL in die Schublade "Reagents and Consumables" (Reagenzien und Verbrauchsmaterialien) wiederholt werden.

- 7. Führen Sie einen Inventar-Scan der Schublade "Reagents and Consumables" (Reagenzien und Verbrauchsmaterialien) durch.
- 8. Stellen Sie die Proben in einen geeigneten Probenträger und laden Sie diesen in die Schublade "Sample" (Probe).

Hinweis: Damit der Füllstand korrekt ermittelt wird, drücken Sie die Röhrchen bis zum Anschlag in den Röhrchenträger bzw. -einsatz, falls Einsätze verwendet werden.

9. Stellen Sie das/die Röhrchen mit dem Gemisch aus Carrier-RNA (CARRIER) und Buffer AVE (AVE) (einschließlich der optionalen internen Kontrolle) in den Röhrchenträger und stellen Sie diesen in Stellplatz A der Schublade "Sample" (Probe).

Weitere Informationen über die Vorbereitung des Gemischs sind dem entsprechenden Protokollblatt (Protokollblätter sind verfügbar unter der Registerkarte "Resources" [Ressourcen] auf der Produktseite unter [www.qiagen.com](http://www.qiagen.com/)] sowie den Abschnitten ["Vorbereiten der Gemische aus Carrier-RNA \(CARRIER\) und Buffer](#page-24-0) AVE (AVE)", Seite [25,](#page-24-0) und ["Verwendung einer internen Kontrolle"](#page-25-0), Seite [26,](#page-25-0) zu entnehmen.

10. Geben Sie über den Touchscreen die erforderlichen Informationen für jede zu verarbeitende Probencharge ein.

Geben Sie folgende Daten ein:

- Probendaten (abhängig vom Typ des verwendeten Probenracks)
- Auszuführendes Protokoll ("Assay Control Set" (Assay-Kontroll-Set))
- Elutionsvolumen und Ausgabeposition
- Röhrchen mit dem Gemisch aus Carrier-RNA (CARRIER) und Buffer AVE (AVE) (einschließlich der optionalen internen Kontrolle)

Nach Eingabe der Chargendaten wechselt der angezeigte Status von "LOADED" (Geladen) zu "QUEUED" (In Warteschlange). Nach dem Einreihen einer Charge in die Warteschlange wird die Schaltfläche Run (Ausführen) angezeigt.

- 11. Drücken Sie die Schaltfläche Run (Ausführen), um das Aufreinigungsverfahren zu starten. Alle Verarbeitungsschritte werden vollautomatisiert durchgeführt. Nach Ende des Protokolllaufs wechselt der Status der Probencharge von "RUNNING" (Wird ausgeführt) zu "COMPLETED" (Abgeschlossen).
- 12. Entnehmen Sie das Elutionsrack mit den aufgereinigten Nukleinsäuren aus der Schublade "Eluate" (Eluat).

Wir empfehlen, die Eluatplatte sofort nach Abschluss des Laufs aus der Schublade "Eluate" (Eluat) zu entfernen. Je nach Temperatur und Luftfeuchtigkeit kann es bei Elutionsplatten, die nach dem Lauf im QIAsymphony SP verbleiben, zu Kondensation oder Verdunstung kommen.

Für jede Elutionsplatte wird eine Ergebnisdatei erstellt.

Hinweis: Da Eluatvolumen variieren können, vergewissern Sie sich, dass das korrekte Eluatvolumen für die nachgelagerte Anwendung verwendet wird. Die Nukleinsäure kann sofort weiterverarbeitet oder bei 2–8 °C oder -20 °C gelagert werden.

13. Wenn eine Reagenzienkartusche (RC) nur teilweise aufgebraucht wurde, verschließen Sie sie direkt nach Ende des Protokolllaufs gut mit den mitgelieferten wiederverwendbaren Dichtungsstreifen, und schließen Sie Proteinase-K-Röhrchen mit den Schraubdeckeln, um Verdunstung zu vermeiden. Falls Buffer ATL verwendet wurde, verschließen Sie die Flasche und lagern Sie sie bei 15–25 °C.

Hinweis: Weitere Informationen zur Lagerung von teilweise aufgebrauchten Reagenzienkartuschen (RC) finden Sie im Abschnitt "Lagerung und Handhabung der [Reagenzien"](#page-15-0) auf Seite [16.](#page-15-0)

14. Gebrauchte Probenröhrchen und Platten sowie Abfall sind gemäß den örtlichen Sicherheitsbestimmungen zu entsorgen.

Zu [Sicherheitshinweise](#page-11-1) siehe Seite [12.](#page-11-1)

15. Reinigen Sie das QIAsymphony SP.

Befolgen Sie die Wartungsanweisungen in den Benutzerhandbüchern zu Ihrem Gerät. Reinigen Sie die Pipettenspitzen-Schutzvorrichtungen regelmäßig, um die Gefahr einer Kreuzkontamination zu reduzieren.

16. Schließen Sie die Schubladen des Geräts und schalten Sie das QIAsymphony SP aus.

## <span id="page-34-0"></span>Grenzen des Assays

Die Systemleistung wurde in Studien zur Leistungsbewertung etabliert, in denen virale DNA und RNA aus humanem Serum, Plasma oder Liquor (CSF) bzw. virale DNA und RNA sowie bakterielle DNA aus Proben aus Atemwegen und Urogenitalbereich aufgereinigt wurden, wie in den entsprechenden Protokollblättern beschrieben.

Bei Liquor-Proben sollte der Lauf zur Probenvorbereitung auf dem QIAsymphony Gerät direkt nach dem Laden der Proben auf die Arbeitsplattform gestartet werden. Es darf nicht mehr als eine Charge auf einmal geladen werden. Eine verlängerte Wartezeit auf der Arbeitsplattform kann bei Liquor-Proben zu einem Abbau viraler Nukleinsäuren führen.

Die Behandlung von Blutproben mit Serum-Gerinnungsaktivator kann zu einer reduzierten Ausbeute an viralen Nukleinsäuren führen. Verwenden Sie nicht die Greiner Bio-One® Vacuette® Blood Collection Tubes mit Z Serum Clot Activator.

Es liegt in der Verantwortung des Anwenders, die Systemleistung für jede Methode, die im Labor des Anwenders angewandt wird und nicht durch die QIAGEN Studien zur Leistungsbewertung abgedeckt ist, selbst zu validieren.

Um das Risiko negativer Auswirkungen auf die Ergebnisse der diagnostischen Tests zu minimieren, sollten in nachgelagerten Anwendungen geeignete Kontrollen mitgeführt werden. Zur weiteren Validierung werden die Richtlinien der International Conference on Harmonisation of Technical Requirements (ICH) im Dokument *ICH Q2 (R1) Validation of Analytical Procedures: Text and Methodology* (Validierung analytischer Verfahren: Text und Methodik) empfohlen.

Alle mit dem System erhaltenen diagnostischen Ergebnisse dürfen nur im Zusammenhang mit anderen klinischen oder labormedizinischen Befunden interpretiert werden.

## <span id="page-35-0"></span>Leistungsmerkmale

Die geltenden Leistungsmerkmale sind unter der Registerkarte "Resources" (Ressourcen) auf der Produktseite unter [www.qiagen.com](http://www.qiagen.com/) verfügbar.

## <span id="page-36-0"></span>Hilfe zur Fehlerbehebung

In diesem Abschnitt zur Fehlerbehebung finden Sie hilfreiche Informationen zur Behebung möglicher Probleme. Weitere Informationen finden Sie auch auf der Seite "Frequently Asked Questions" (Häufig gestellte Fragen, FAQ) unseres technischen Support-Centers unter: [www.qiagen.com/FAQ/FAQList.aspx](http://www.qiagen.com/FAQ/FAQList.aspx). Darüber hinaus stehen die Wissenschaftlerinnen und Wissenschaftler beim Technischen Service von QIAGEN Ihnen stets unterstützend zur Seite, falls Sie Fragen zu den Informationen und/oder Protokollen in diesem Handbuch oder den für die Proben und Assays verwendeten Methoden haben sollten (Kontaktinformationen siehe unter [www.qiagen.com](http://www.qiagen.com/)).

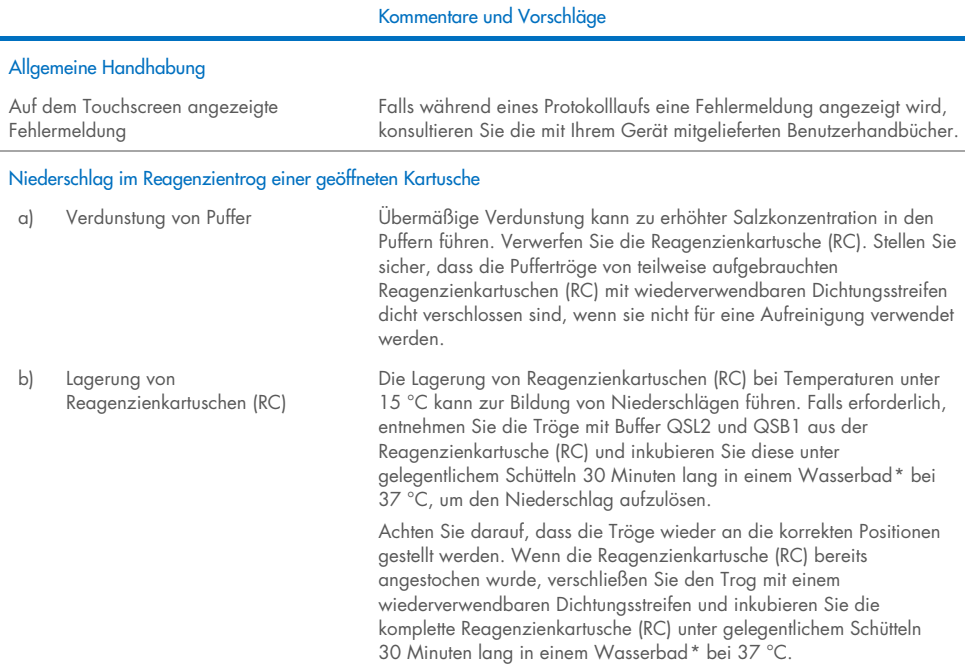

<span id="page-36-2"></span><span id="page-36-1"></span>\* Stellen Sie sicher, dass die Geräte regelmäßig und gemäß den Herstellerangaben überprüft, gewartet und kalibriert werden.

#### Kommentare und Vorschläge

#### Geringe Ausbeute an Nukleinsäuren

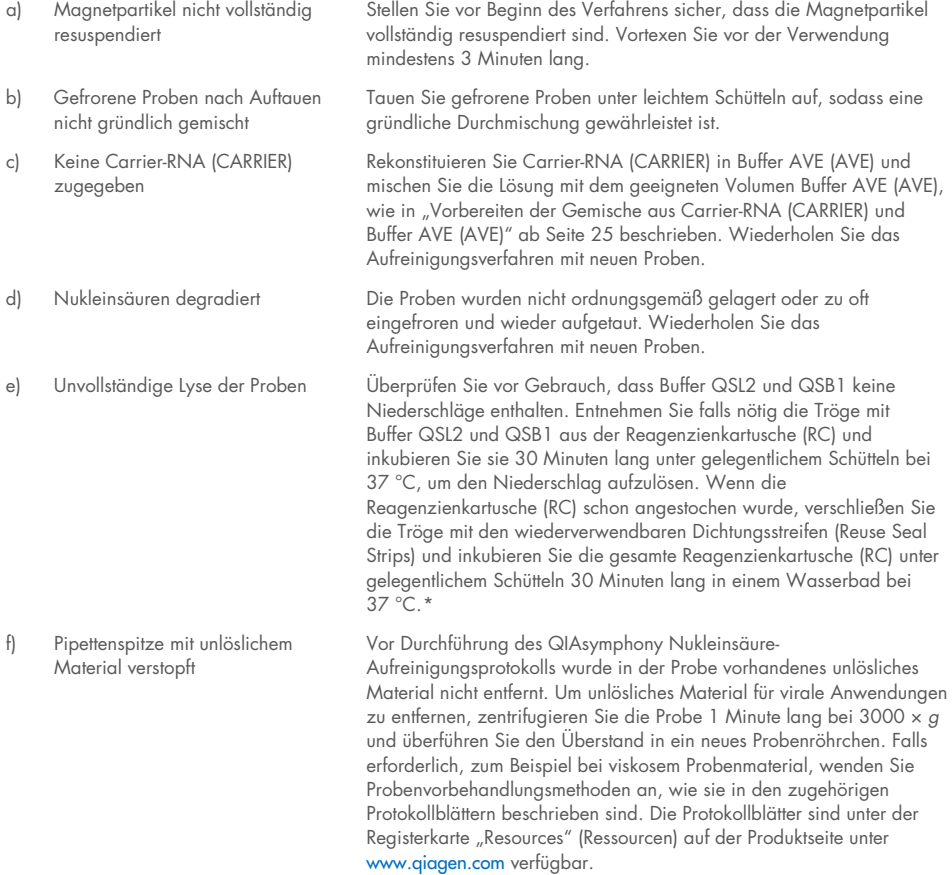

<span id="page-37-0"></span>\* Stellen Sie sicher, dass die Geräte regelmäßig und gemäß den Herstellerangaben überprüft, gewartet und kalibriert werden.

## <span id="page-38-0"></span>Symbole

Die folgenden Symbole können in der Gebrauchsanweisung oder auf der Verpackung und Kennzeichnung verwendet werden:

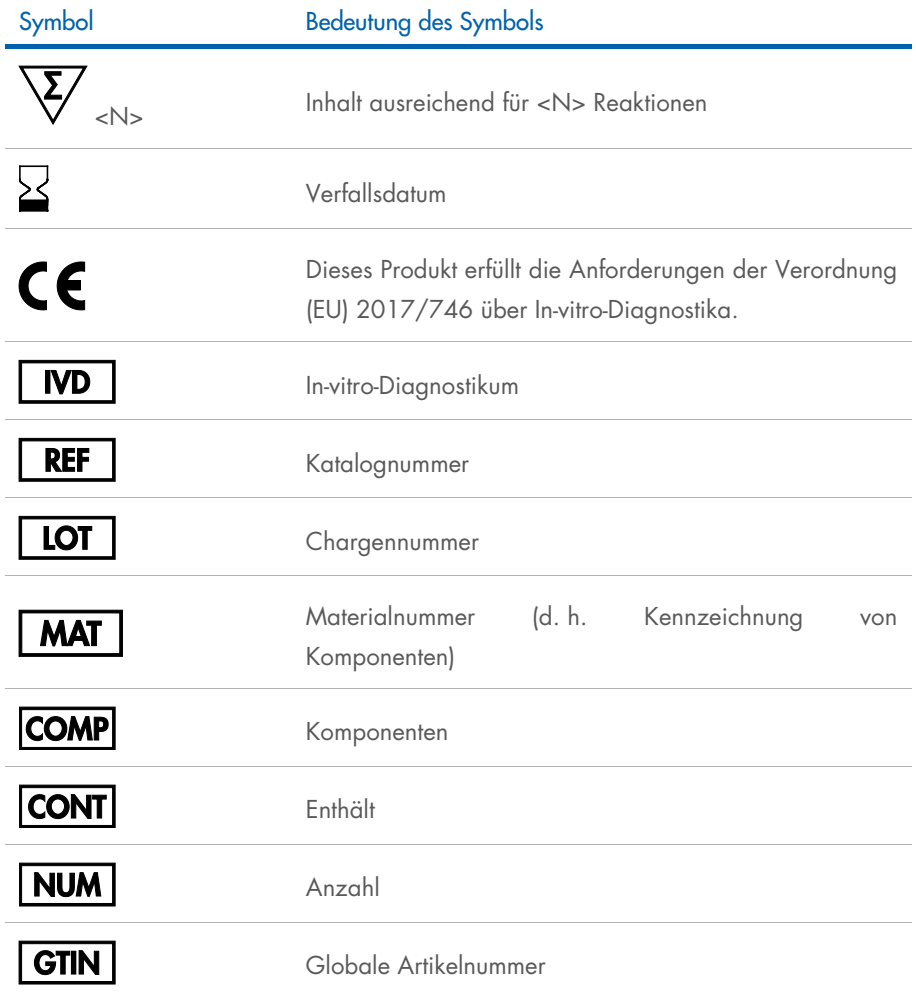

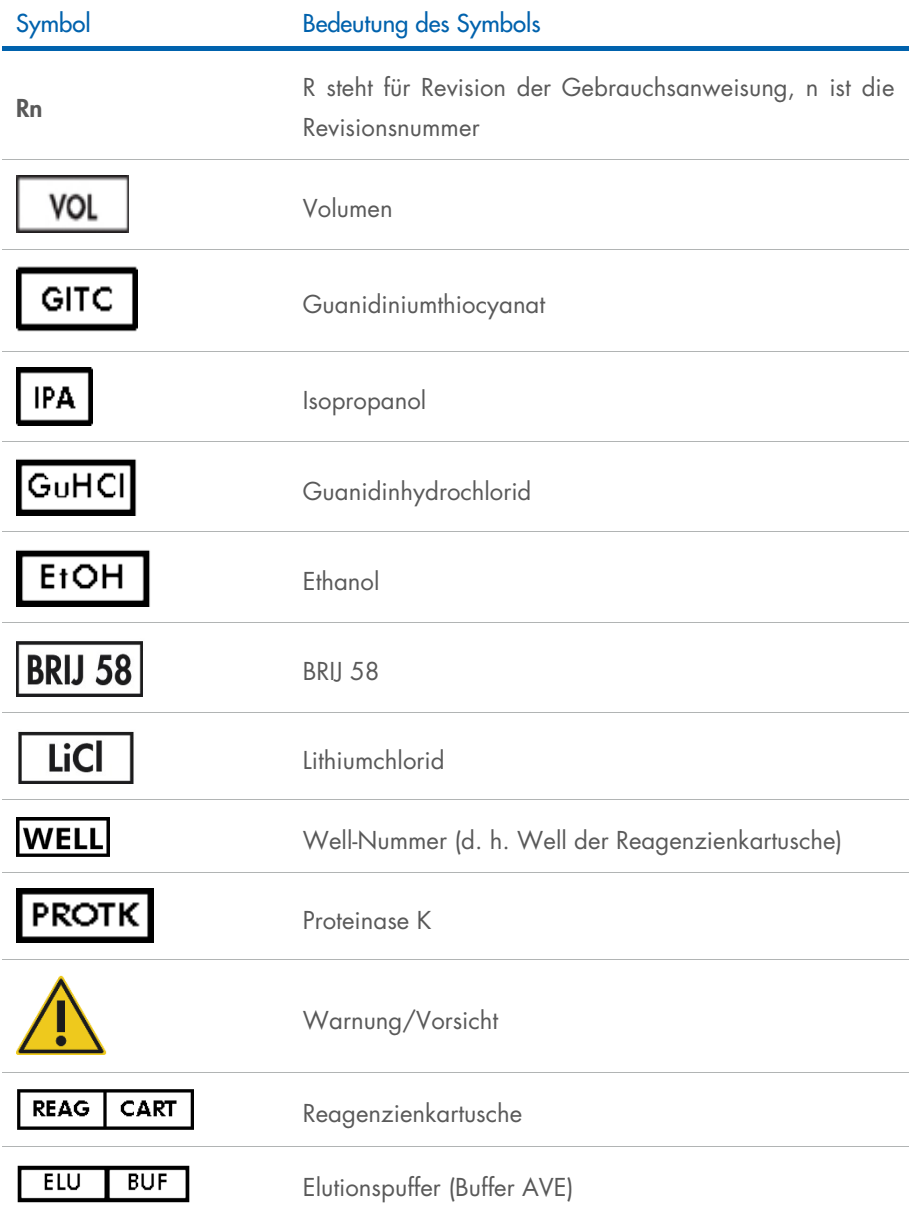

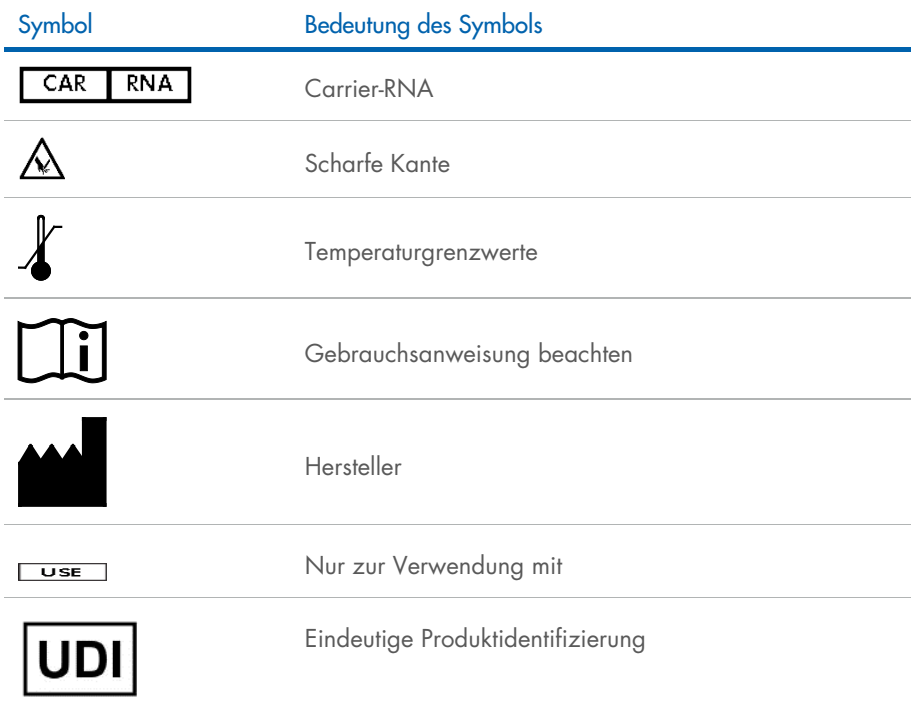

## <span id="page-41-0"></span>**Kontakt**

Technische Hinweise und weitere Informationen finden Sie in unserem technischen SupportCenter unter [www.qiagen.com/Support](http://www.qiagen.com/Support). Telefonisch erreichen Sie uns unter der Rufnummer 00800 22 44 6000, oder wenden Sie sich an den Technischen Service von QIAGEN oder an örtliche Händler (siehe hintere Umschlagseite oder [www.qiagen.com](http://www.qiagen.com/)).

## <span id="page-42-0"></span>Bestellinformationen

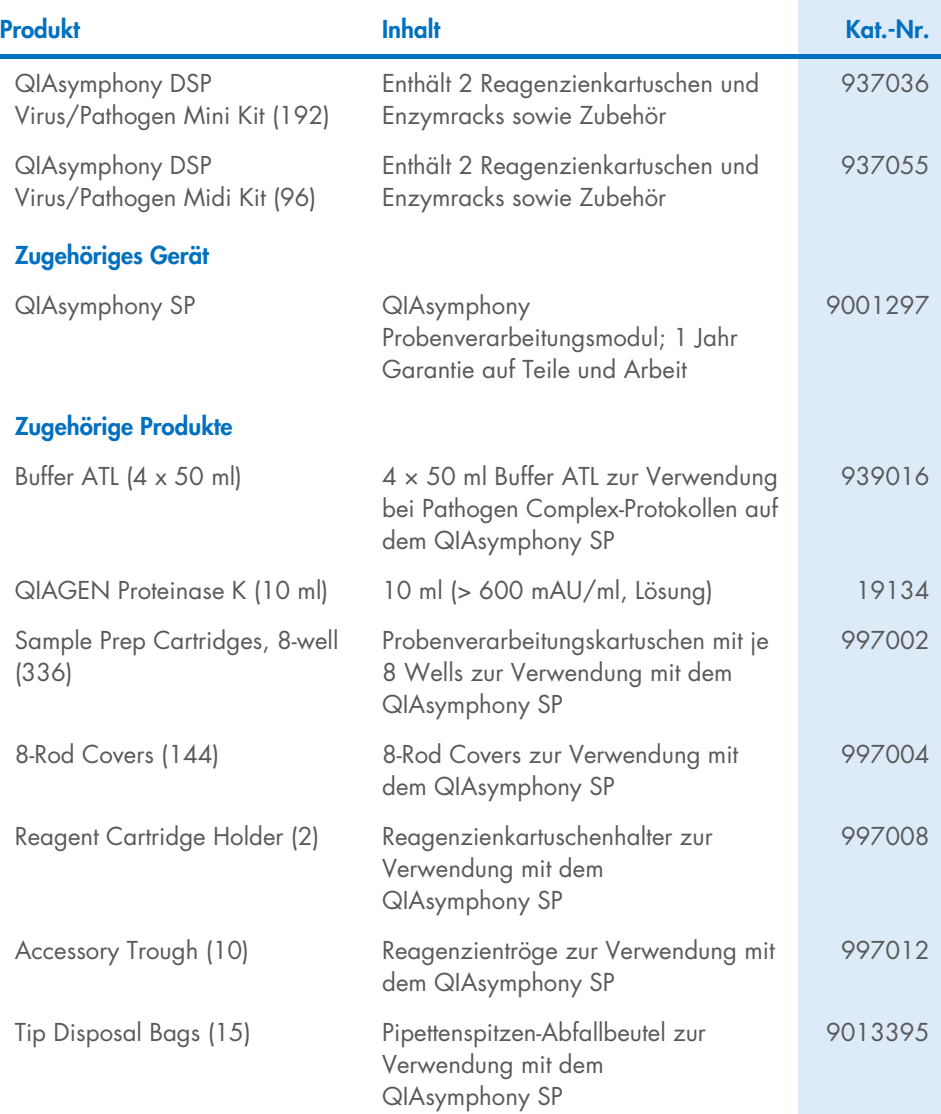

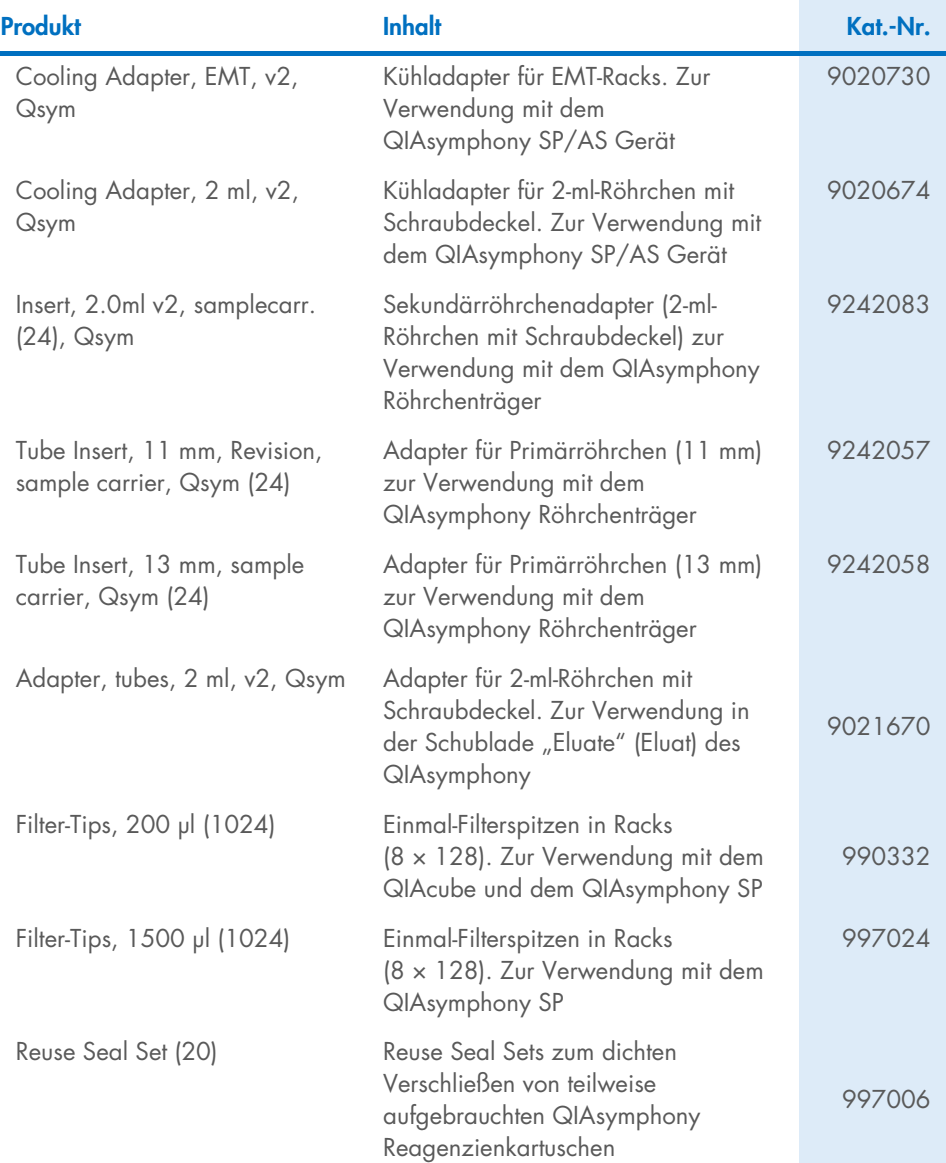

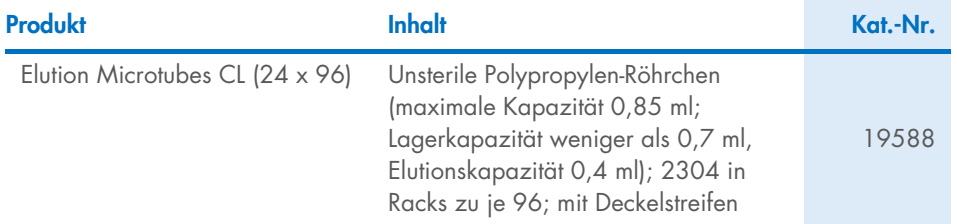

Aktuelle Lizenzinformationen und produktspezifische Haftungsausschlüsse finden Sie im jeweiligen QIAGEN Kit-Handbuch oder Benutzerhandbuch. QIAGEN Kit-Handbücher und Benutzerhandbücher sind unter [www.qiagen.com](http://www.qiagen.com/) verfügbar oder können beim Technischen Service von QIAGEN oder Ihrem örtlichen Händler angefordert werden.

## <span id="page-45-0"></span>Bearbeitungshistorie des Dokuments

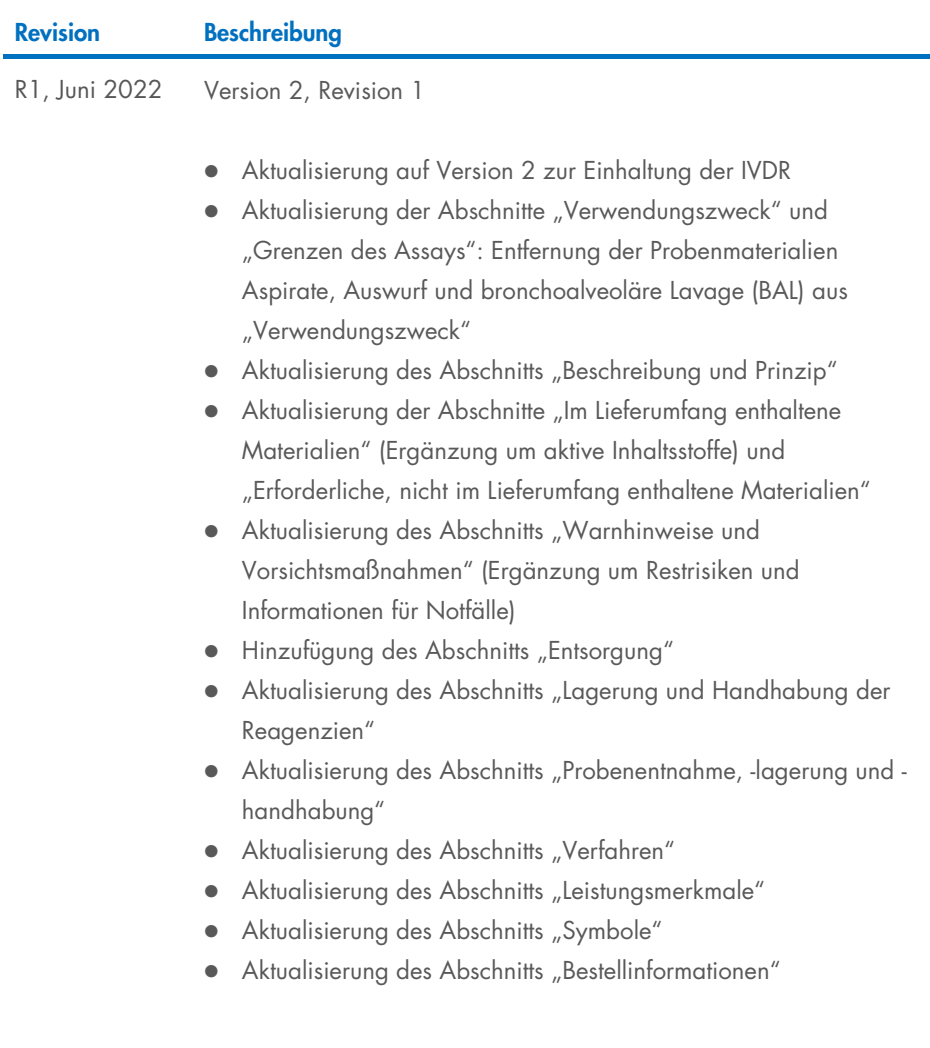

Diese Seite wurde absichtlich leer gelassen.

Diese Seite wurde absichtlich leer gelassen.

Diese Seite wurde absichtlich leer gelassen.

#### Eingeschränkte Lizenzvereinbarung für das QIAsymphony DSP Virus/Pathogen Kit

Mit der Verwendung dieses Produkts erkennen Käufer oder Anwender des Produkts die folgenden Bedingungen an:

1. Das Produkt darf nur gemäß den mit dem Produkt und diesem Handbuch bereitgestellten Protokollen und nur mit den Komponenten, die im Panel mitgeliefert werden, verwendet werden. QIAGEN gewährt im Rahmen ihrer Eigentumsrechte keinerlei Lizenz, die zum Panel gehörenden Komponenten mit anderen Komponenten, die nicht zum Panel gehören, zu verwenden oder zu kombinieren. Davon ausgenommen sind Anwendungen, die in den mit dem Produkt oder diesem Handbuch gelieterten Protokollen und zusätzlichen Protokollen, die unter [www.qiagen.com](http://www.qiagen.com/) vertügbar sind, beschrieben werden. Einige dieser zusätzlichen Protokolle wurden von<br>QIAGEN Benutzern für andere QIAGEN Benutzer zur Verfügung übernimmt für diese Protokolle keine Garantie und garantiert auch nicht, dass sie keine Rechte Dritter verletzen.

2. Über die ausdrücklich erwähnten Lizenzanwendungen hinaus übernimmt QIAGEN keinerlei Garantie dafür, dass dieses Panel und/oder die mit diesem Panel durchgeführte(n) Anwendung(en) die Rechte Dritter nicht verletzen.

3. Dieses Panel und die zugehörigen Komponenten sind für die einmalige Verwendung lizenziert und dürfen nicht wiederverwendet, wiederaufgearbeitet oder weiterverkauft werden.

4. QIAGEN lehnt außer der ausdrücklich gewährten Lizenzgewährung jede weitere Lizenzgewährung ab, sowohl ausdrücklich als auch konkludent.

5. Käufer und Anwender des Panels stimmen zu, keinerlei Schritte zu unternehmen oder anderen die Einleitung von Schritten zu gestatten, die zu unerlaubten Handlungen im obigen Sinne führen oder solche erleichtern könnten. QIAGEN kann die Verbote dieser eingeschränkten Nutzungsvereinbarung an jedem Ort gerichtlich geltend machen und wird sämtliche Ermittlungs- und Gerichtskosten, inklusive Anwaltsgebühren, zurückfordern, die ihr bei der Geltendmachung dieser eingeschränkten Nutzungsvereinbarung oder irgendeines ihrer geistigen Eigentumsrechte im Zusammenhang mit dem Panel und/oder seinen Komponenten entstehen. Aktualisierte Lizenzbedingungen finden Sie unter [www.qiagen.com](http://www.qiagen.com/).

Marken: QIAGEN®, Sample to Insight®, QIAsymphony® (QIAGEN Gruppe); Bio-One®, Vacuette® (Greiner Bio-One GmbH). Eingetragene Namen, Marken usw., die in diesem Dokument verwendet werden, gelten auch ohne ausdrückliche Kennzeichnung als gesetzlich geschützt.

Jun-2022 HB-3028-001 1127539DE © 2022 QIAGEN, alle Rechte vorbehalten.

Bestellungen [www.qiagen.com/shop](http://www.qiagen.com/shop) | Technischer Support [support.qiagen.com](http://support.qiagen.com/) | Website [www.qiagen.com](http://www.qiagen.com/)